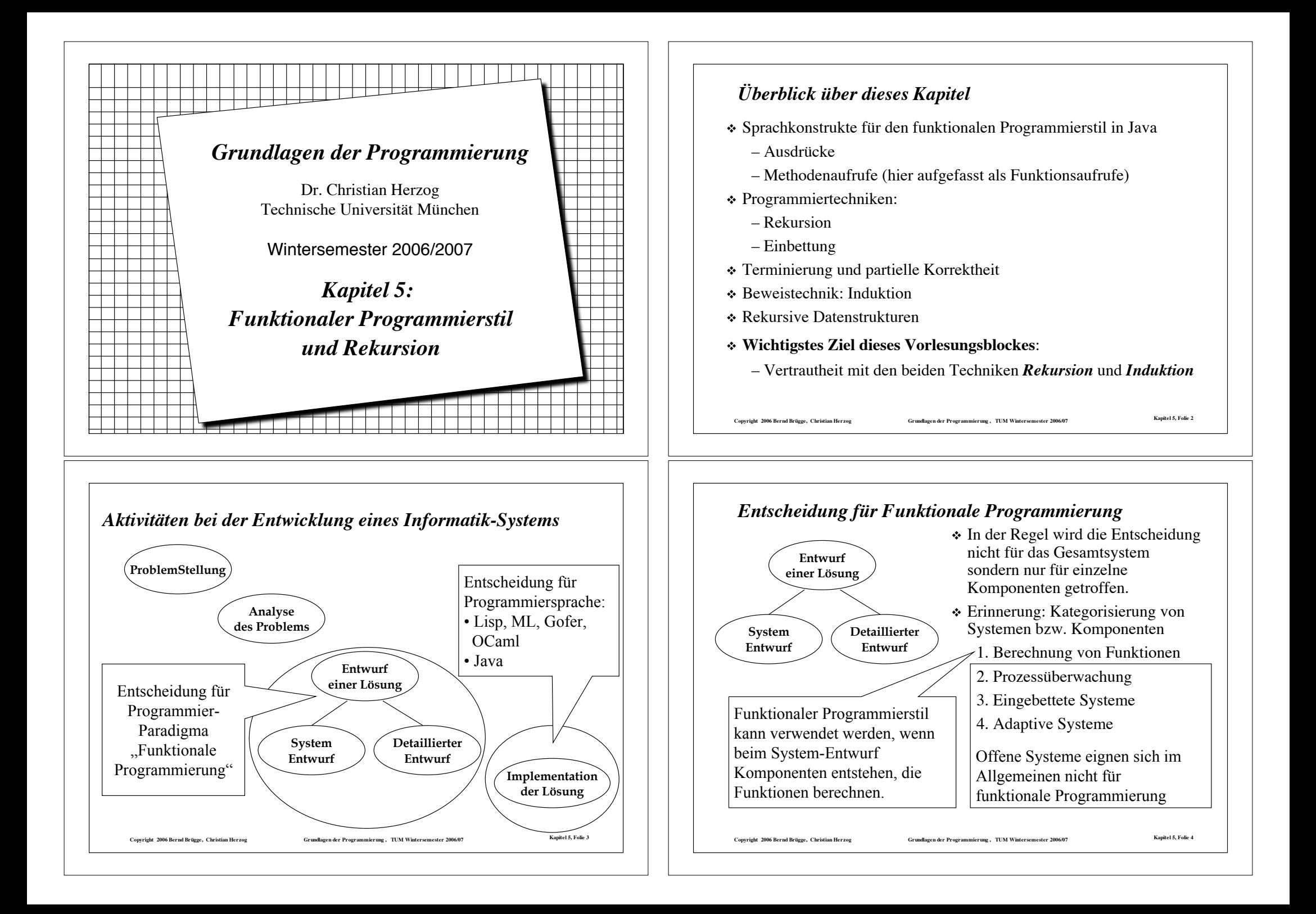

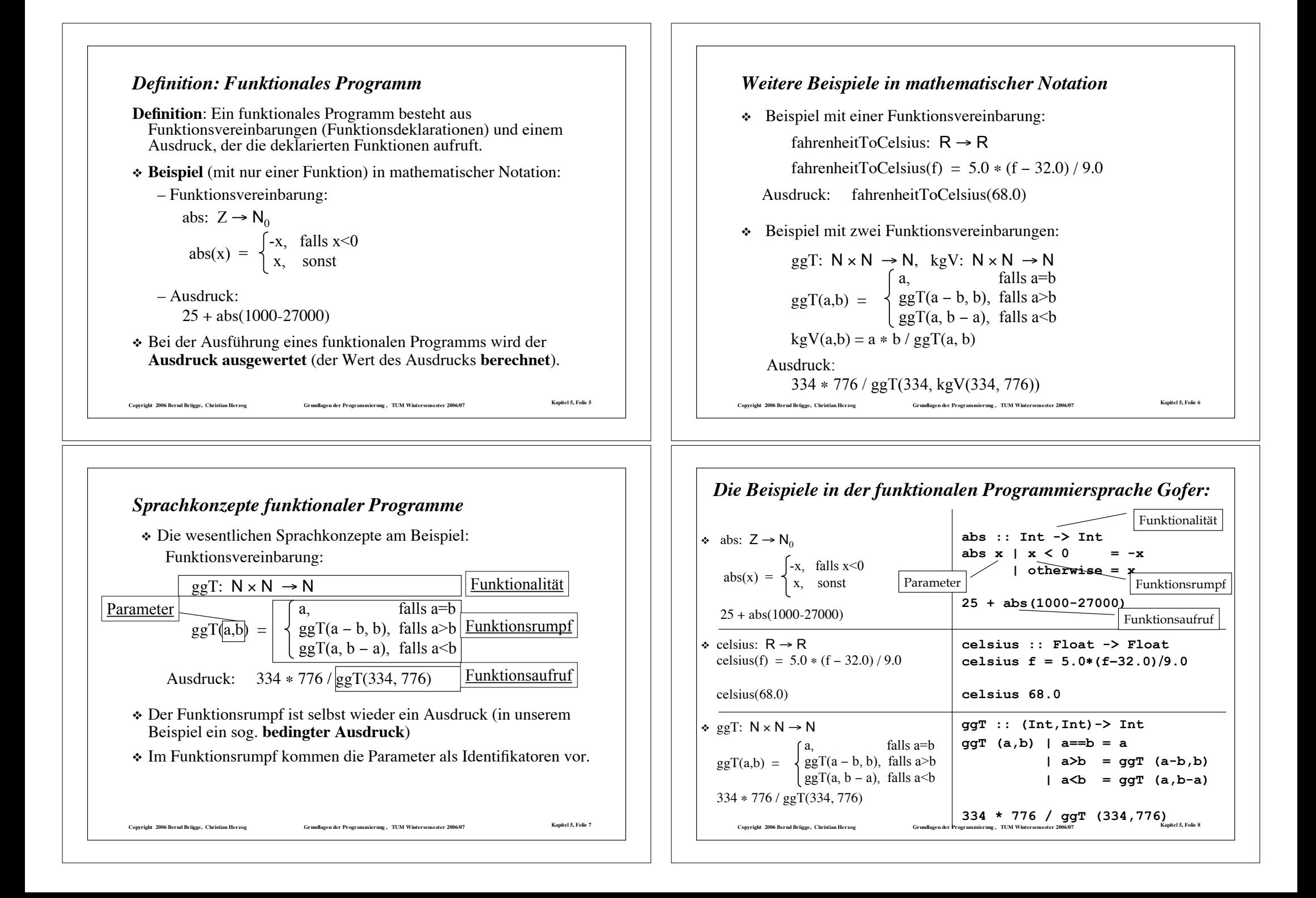

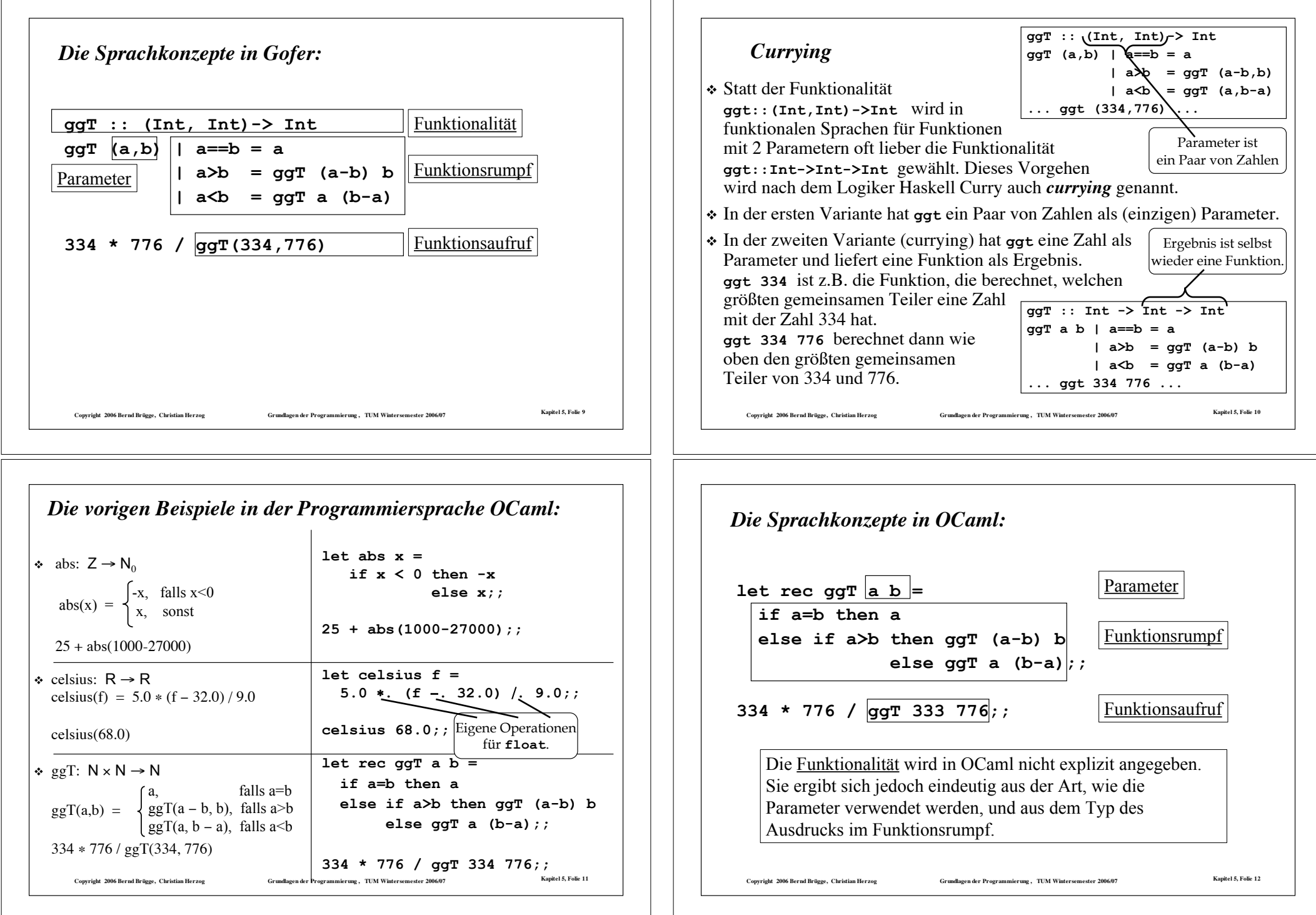

## *Die Programmiersprache OCaml*

- ! Ursprung ist die funktionale Programmiersprache ML (*MetaLanguage*), die von Robin Milner in Edinburgh um 1973 für den Theorembeweiser LCF entwickelt wurde.
- \* Am INRIA (Frankreich) wurde unter Gérard Hue 1984-1985 ML zu Caml (*Categorical Abstract Machine* + *ML*) weiter entwickelt.
- ! Wiederum am INRIA wurde schließlich 1990 unter Xavier Leroy Caml zu OCaml (Objective Caml) erweitert. OCaml vereinigt funktionale, imperative und objektorientierte Konzepte.
- ! Zu ML/Caml verwandte Sprachen sind u.a. SML (Standard ML), Haskell und Gofer.
- ! Eine andere, weit verbreitete funktionale Sprache ist Lisp.
	- Lisp (List Processor) wurde von John McCarthy 1959 vorgestellt.
	- Grundlegender Datentyp ist die Liste. Auch Programme sind in Listenform und können als Daten aufgefasst werden.

Copyright 2006 Bernd Brügge, Christian Herzog Grundlagen der Programmierung , TUM Wintersemester 2006/07 Kapitel 5, Folie 13

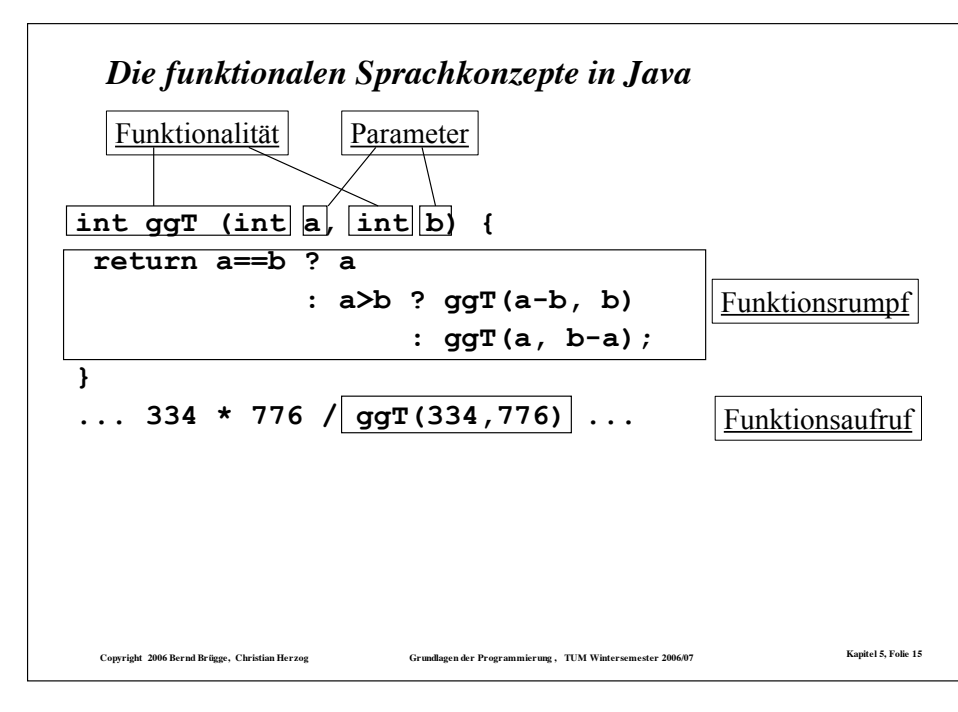

# *Noch einmal dieselben Beispiele, diesmal in Java*

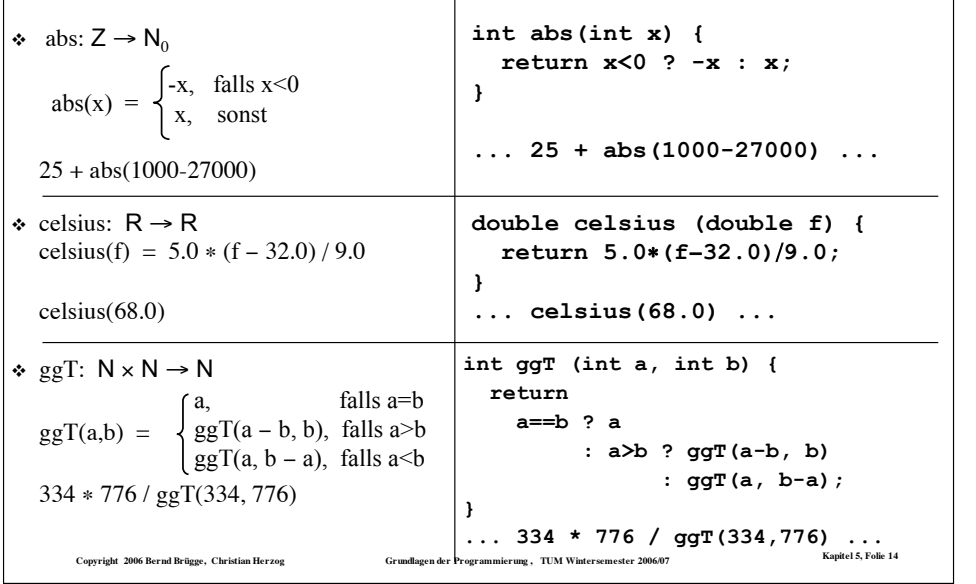

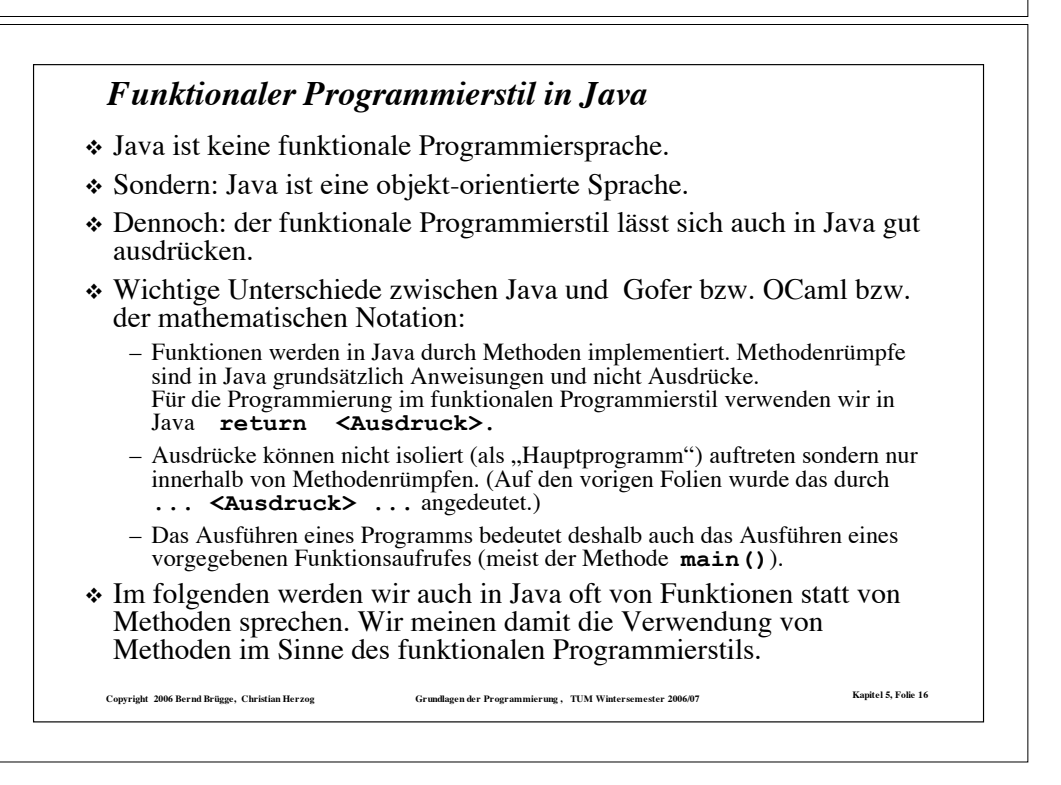

#### **Copyright 2006 Bernd Brügge, Christian Herzog Grundlagen der Programmierung , TUM Wintersemester 2006/07 Kapitel 5, Folie 17** *"Historische" Notizen zu Java* ! Ursprünglich (ab 1991) wurde Java (unter dem Namen Oak) für interaktives Fernsehen (TV SetTop-Boxen) bei Sun Microsystems entwickelt (P. Naughton, J. Gosling u.a.). ! Diese Produktlinie konnte sich nicht durchsetzen. ! Im World Wide Web wurde ein neuer Anwendungsbereich gefunden: 1994 konnte die Gruppe um P. Naughton mit dem WWW-Browser WebRunner (später HotJava) erstmals kleine Java-Programme (Applets) aus dem WWW laden und ausführen. ! Der Durchbruch gelang, als Netscape die Java-Technologie übernahm (1995). ! 1996: JDK 1.0, erste Version des Java Development Kit ! 1997: JDK 1.1 (wesentlich verbessert, in einigen Teilen nicht mehr kompatibel mit JDK 1.0)  $\div$  1998: JDK 1.2 (seither spricht man Java 2) ! Seither wird Java nicht mehr als JDK sondern als J2ME, J2SE oder J2EE verbreitet (Java 2 Micro/Standard/Enterprise Edition) ! Neuerdings auch als Java ME, Java SE, Java EE  $\div$  Heute aktuelle Version: 1.5 (man spricht auch von Java 5) ! Neueste verfügbare Version: 1.6 ! Kostenlos verfügbar unter http://java.sun.com Convriete 2006 Rernd Brügge. Christian Herzog Grundlagen der Programmierung . TIM Wintersemester 2006/07 Kapitel 5, Folie 18

## *Definition Ausdruck: Grundelemente*

#### ! **Grundelemente**:

- Jede Konstante eines Typs in ihrer Standardbezeichnung ist ein Ausdruck des entsprechenden Typs:
	- " **1 2 -298** sind drei Ausdrücke vom Typ **int**;
	- " **true** und **false** sind zwei Ausdrücke vom Typ **boolean**;
	- " **0.5 3.14 1.0** sind drei Ausdrücke vom Typ **double**;
	- $\bullet$  'a' 'A' '1' '@' ';' sind fünf Ausdrücke vom Typ char.
- Jeder Parameter, der im Funktionsrumpf auftritt, ist Ausdruck seines im Funktionskopf definierten Typs.

**Copyright 2006 Bernd Brügge, Christian Herzog Grundlagen der Programmierung , TUM Wintersemester 2006/07 Kapitel 5, Folie 19**

```
" In double celsius (double f) {
       return 5.0*(\frac{4}{1} - 32.0)/9.0;}
 ist das markierte f ein Ausdruck vom Typ double.
```
# *Definition: Ausdruck*

#### ! **Vorbemerkungen**:

- Wir werden Ausdrücke, die als Funktionsrümpfe zugelassen sind, **induktiv** über ihre Grundelemente definieren.
- Wir verwenden dabei die Syntax von Java.
- Uns ist dabei aber mehr am prinzipiellen Aufbau als an einer vollständigen Definition gelegen. Deshalb betrachten wir nur die wichtigsten Sprachelemente für Ausdrücke.

#### ! **Der Typ eines Ausdruckes**:

– Jeder Ausdruck hat einen Typ, z.B. **int**, **double**, **boolean** oder **char**, der dem Typ des Wertes entspricht, der aus dem Ausdruck berechnet wird.

#### – In den Beispielen:

#### $\bullet 5.0 \ast (f - 32.0) / 9.0$  ist vom Typ **double**

" **334** # **776/ggT(334,776)** ist vom Typ **int**

## *Definition Ausdruck: Arithmetische Operatoren*

#### ! **Arithmetische Operatoren**:

- $-$  Einstellige arithmetische Operatoren sind
- Zweistellige arithmetische Operatoren sind  $+ -$  \* /  $\frac{1}{8}$
- Sind **A** und **B** zwei Ausdrücke eines Typs, auf dem die entsprechende Operation definiert ist, so sind

+**A,** \$**A, (A**+**B), (A**\$**B), (A**#**B), (A**/**B), (A%B)** jeweils Ausdrücke desselben Typs.

- Beispiele:
	- $\bullet$  (7.5/(9.3 9.1)) ist vom Typ double
	- $\bullet$  (7/(9 8)) ist vom Typ int

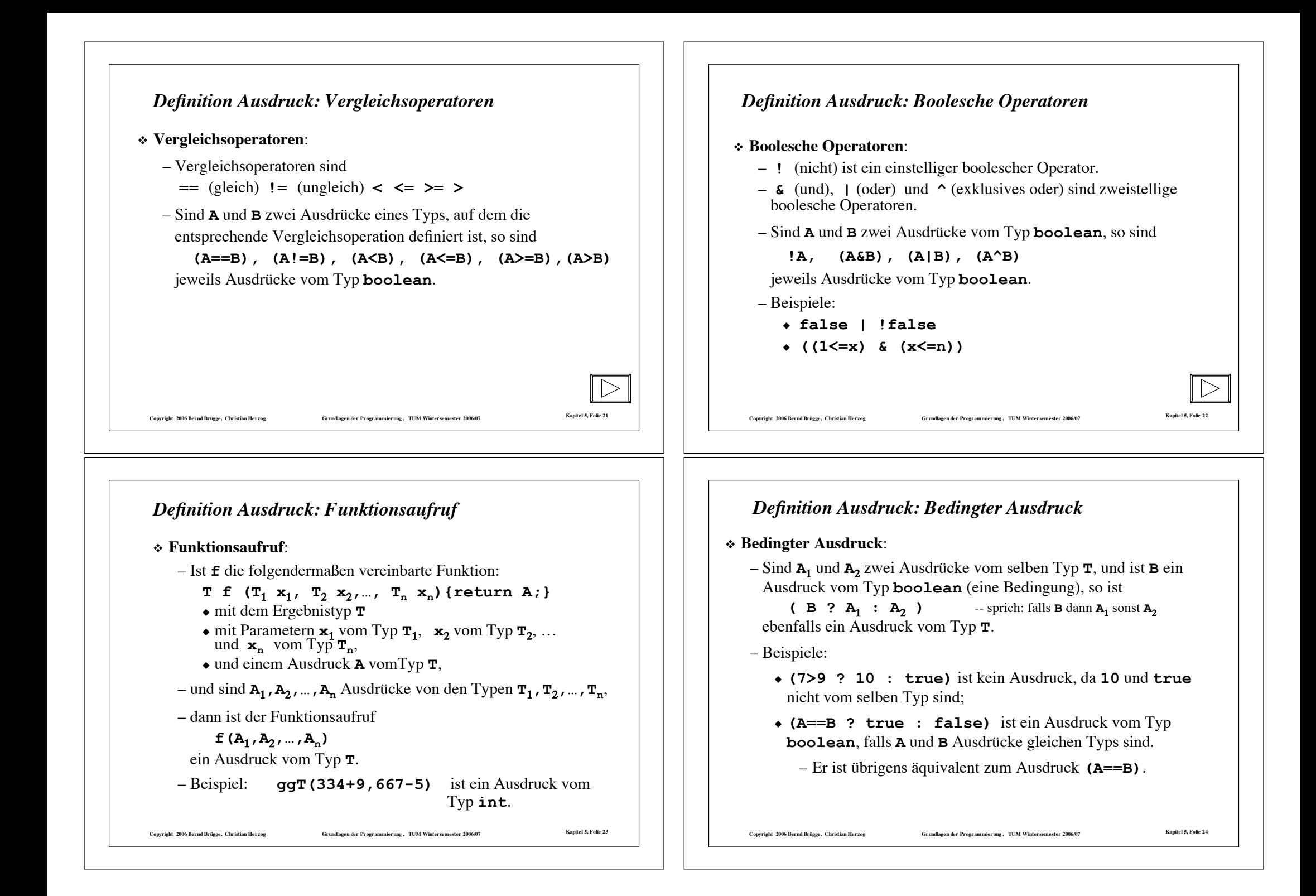

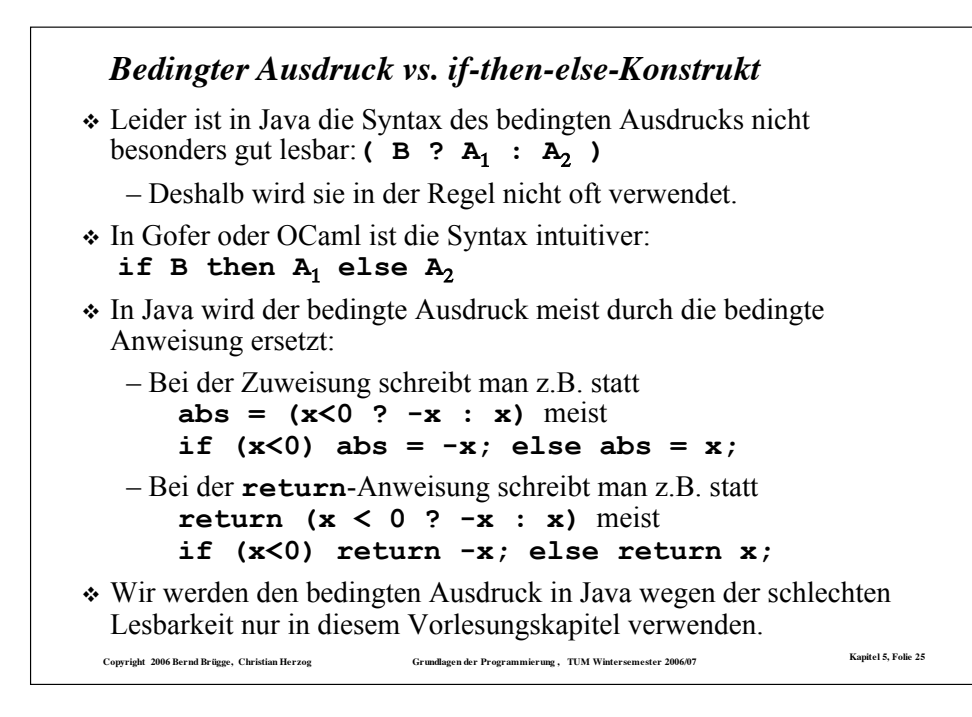

#### *Was werden wir in Kapitel 5 noch alles besprechen?*

- $\checkmark$  Definition von Ausdrücken
- \* Auswertung von Ausdrücken
- \* Beispiele von rekursiven Funktionen
- \* Arten von Rekursionen
- \* Terminierung von Funktionen
- \* Korrektheit von Funktionen
- \* Das Verhältnis zwischen Induktion und Rekursion

Copyright 2006 Bernd Brügge, Christian Herzog Grundlagen der Programmierung , TUM Wintersemester 2006/07 Kapitel 5, Folie 27

- \* Rekursive Datentypen
- $\div$  Einbettung
- \* Pattern Matching

```
Weglassen von Klammern in Ausdrücken
```
- ! Klammern machen die Zuordnung von Operanden zu Operatoren eindeutig.
- ! "Lange" Ausdrücke sind dann aber oft mühsam zu lesen und umständlich zu schreiben.
- ! Deshalb gibt es in Java Regeln, die es erlauben, Klammern in Ausdrücken wegzulassen und die Zuordnung dennoch eindeutig zu belassen.
	- z.B. dürfen die äußersten Klammern weggelassen werden
- ! Aus der Schule ist die *Punkt-vor-Strich-Regel* bekannt, die besagt, dass im Ausdruck

7+ (8#4) die Klammern weggelassen werden können, da # stärker bindet als +  $(oder * Vorrane hat vor +).$ 

- ! Auch für die Java-Operatoren gibt es zahlreiche Vorrangregeln:
	- $z.B.$  ist **7+4\*5**  $\lt 10 \le 20 > 5$  1 100-7==93 dasselbe wie **(((7+(4\*5))** < 10) & (20>5)) | ((100-7)==93)
- \* bei gleichen Operatoren oder Operatoren gleichen Vorrangs (wie + und -) wird assoziativ verknüpft (meist von links):

 $-7+4-3+9$  ist dasselbe wie  $(7+4)-3+9$ 

**Copyright 2006 Bernd Brügge, Christian Herzog Grundlagen der Programmierung , TUM Wintersemester 2006/07 Kapitel 5, Folie 26**

# *Was werden wir in Kapitel 5 noch alles besprechen?*

- $\checkmark$  Definition von Ausdrücken
- > Auswertung von Ausdrücken
- \* Beispiele von rekursiven Funktionen
- \* Arten von Rekursionen
- \* Terminierung von Funktionen
- \* Korrektheit von Funktionen
- \* Das Verhältnis zwischen Induktion und Rekursion
- \* Rekursive Datentypen
- $\triangle$  Einbettung
- **∻ Pattern Matching**

#### *Auswerten von undefinierten Ausdrücken*

- ! **Erinnerung** (Folie 5): Bei der Ausführung eines funktionalen Programms wird der **Ausdruck ausgewertet.**
- ! **Undefinierter Wert** eines Ausdrucks: Manchmal ist der Wert eines Ausdrucks nicht definiert,
	- z.B. bei Division durch 0, bei Zugriff auf unzulässigen Reihungsindex, bei endloser Folge von Berechnungsschritten.
- ! Systeme reagieren darauf unterschiedlich,
	- z.B. Abbruch, Fehlermeldung, Ausnahme, Ignorieren, zufällige Fortführung.
- ! Wir führen einen expliziten Wert **undefiniert** ein (in Zeichen &), der andeuten soll, dass das Verhalten des Systems nach Auswerten dieses Ausdrucks nicht näher festgelegt ist.
	- Dabei unterscheiden wir nicht nach dem Typ des Ausdrucks:  $\perp$  ist Wert eines jeden undefinierten Ausdrucks.

Copyright 2006 Bernd Brügge, Christian Herzog Grundlagen der Programmierung , TUM Wintersemester 2006/07 Kapitel 5, Folie 29

## *Nicht strikte Operatoren (nicht strikte Auswertung)*

- ! Beispiel: Auswertung von **(7**+**4**#**5 < 10) & (20 > 5)**
	- Der linke Operand liefert **false**, der rechte **true**, insgesamt liefert der Ausdruck also **false**.
	- Nach Auswertung des linken Operanden steht das Ergebnis bereits fest.
- ! Idee: **verkürzte Auswertung** (short circuit evaluation):
	- Auswertung beenden, falls durch einen Operanden der Wert bereits feststeht.
	- In Java: zusätzliche Operatoren **&&** (und) und **||** (oder)
	- Beispiele:
		- " **(7**+**4**#**5 < 10) && (20 > 5)**
		- " **(20 > 5) || (7**+**4**#**5 < 10)**
		- " der rechte Operand wird jeweils nicht mehr ausgewertet
- ! verkürzte Auswertung ist **nicht strikt**:
	- $-$  (20 > 5) || (10/0 == 1) liefert **true** und nicht  $\perp$ .

Copyright 2006 Bernd Brügge, Christian Herzog Grundlagen der Programmierung , TUM Wintersemester 2006/07 Kapitel 5, Folie 31

#### *Auswerten von arithmetischen, booleschen und Vergleichs-Operationen*

- ! bei arithmetischen, booleschen und Vergleichs-Operationen werden im ersten Schritt die Operanden ausgewertet.
	- Die Operanden sind selbst i.A. wieder Ausdrücke. Die Auswertung von Ausdrücken ist also ein **rekursives** Verfahren.
- ! Danach wird die Operation auf die ermittelten Werte der Operanden angewendet.
- ! Ist einer der ermittelten Werte der Operanden undefiniert (in Zeichen  $\perp$ ), z.B. weil eine Division durch 0 auftritt, so ist auch das Ergebnis der Operation undefiniert.
- $\cdot$  Diese Art der Auswertung (Ergebnis  $\perp$ , falls einer der Operanden = &) nennt man **strikte Auswertung**. Die entsprechenden Operatoren nennt man **strikte Operatoren**.

**Copyright 2006 Bernd Brügge, Christian Herzog Grundlagen der Programmierung , TUM Wintersemester 2006/07 Kapitel 5, Folie 30**

#### *Auswertung bedingter Ausdrücke*

- $\div$  Auswertung von (B ?  $A_1 : A_2$ )
	- Zuerst wird die Bedingung, also der Ausdruck **B** ausgewertet.
	- Liefert die Auswertung von **B** den Wert **true**, dann wird **A**<sup>1</sup> ausgewertet und der Wert des bedingten Ausdrucks ist der Wert von  $\mathbf{A}_1$ .
	- Liefert die Auswertung von **B** false, dann wird **A**<sup>2</sup> ausgewertet und der Wert des bedingten Ausdrucks ist der Wert von  $A_2$ .
	- $-$  Liefert die Auswertung von **B** den Wert  $\perp$ , dann ist der Wert des bedingten Ausdrucks ebenfalls  $\perp$ .
- ! Fasst man den bedingten Ausdruck als dreistelligen Operator **(.?.:.)** auf, dann ist die Auswertung dieses Operators nicht strikt:
	- **(true ? 9999 : <Ausdruck>)** liefert **9999**, auch wenn **<Ausdruck>** den Wert | hat.

```
Copyright 2006 Bernd Brügge, Christian Herzog Grundlagen der Programmierung , TUM Wintersemester 2006/07 Kapitel 5, Folie 32
```
#### *Auswertung von Funktionsaufrufen*

! Ist f die deklarierte Funktion:

**T f**  $(T_1 \times_1, T_2 \times_2, ..., T_n \times_n)$  {return A; }

- $\bullet$  mit dem Ergebnistyp  $\mathbf{T}$
- mit Parametern  $\mathbf{x}_1$  vom Typ  $\mathbf{T}_1$ ,  $\mathbf{x}_2$  vom  $\mathcal{F}$ yp  $\mathbf{T}_2$ , ... und  $\mathbf{x}_n$  vom Typ  $\mathbf{T}_n$ ,
- und einem Ausdruck **A** vom Typ **T**,

dann wird der **Funktionsaufruf f**( $A$ <sup>1</sup>, $A$ <sub>2</sub>, ..., $A$ <sub>n</sub>) folgendermaßen *ausgewertet*:

- zuerst werden **alle** Ausdrücke **A**' ausgewertet;
- liefert ein  $A_v$  den Wert  $\perp$ , dann liefert der Funktionsaufruf  $\perp$ :

**Copyright 2006 Bernd Brügge, Christian Herzog Grundlagen der Programmierung , TUM Wintersemester 2006/07 Kapitel 5, Folie 33**

- $-$  ansonsten ist der Wert des Funktionsaufrufes der Wert des Ausdruckes  $\widehat{A}$  wenn dort jedes Auftreten eines Parameters  $x$ , durch den Wert von **A**<sub>c</sub> ersetzt wird. (Auch Substitution genannt).
- ! Die Auswertung eines Funktionsaufrufes ist wieder **strikt**.

#### *Funktionsaufruf: Call-by-Value vs. Call-by-Name*

- ! **Wertaufruf (Call-by-Value):** Eine Form der Auswertung von Funktionsaufrufen, in der die Parameter im Funktionsrumpf (auch *formale Parameter* genannt) durch die *Werte* der auf Parameterposition stehenden Ausdrücke (*aktuelle Parameter*) ersetzt werden.
- ! Eine andere Art der Auswertung ist **Namensaufruf** (**Call-by-Name):**
	- Die formalen Parameter im Funktionsrumpf werden *textuell* durch die nicht ausgewerteten aktuellen Parameter ersetzt.
		- " **Vorteil**: Parameter, deren Wert nicht benötigt wird (weil sie z.B. in einem bedingten Ausdruck nur im nicht ausgewerteten Ausdruck auftreten), werden auch nicht ausgewertet; sog. faule Auswertung (lazy evaluation).
		- " **Nachteil**: Parameter, die öfter im Rumpf auftreten, werden auch öfter ausgewertet.
- ! Die Auswertung nach Call-by-Name ist nicht strikt.

"Copyright 2006 Bernd Brügge, Christian Herzog (Grundlagen der Programmierung), TUM Wintersemester 2006/07 (Kapitel 5, Folie 35 (Kapitel 5, Folie 35 (Kapitel 5, Folie 35 (Kapitel 5, Folie 35 (Kapitel 5, Folie 35 (Kapitel 5

*Beispiel für die Auswertung eines Funktionsaufrufes* Schauen wir uns jetzt mal den Aufruf **istKalt(10.0 + 49.0)**an:  $-$  **A** ist **10.0** + **49.0**  $-$  Auswertung des Ausdruckes **A** liefert **59.0** (also nicht  $\perp$ ) – Substitution von **f** durch **59.0** im Rumpf von **istKalt**: **double celsius (double f) { return 5.0**#**(f**\$**32.0)**/**9.0; } boolean istKalt (double f) { return celsius(f) <= 10.0 ; }** – Auswertung des Funktionsaufrufes **celsius(59.0)** – Substitution von **f** durch **59.0** im Rumpf von **celsius**: – Dies liefert nacheinander **5.0**#**27.0**/**9.0** , **135.0/9.0** , **15.0**  $return$   $celsius(59.0) <$   $\leq 10.0;$ **return 5.0**#**(59.0**\$**32.0)**/**9.0;** – **15.0** eingesetzt in (XX) ergibt: **return 15.0 <= 10.0; (XX)** – Und dies liefert das Endergebnis: **false**

Copyright 2006 Bernd Brügge, Christian Herzog Grundlagen der Programmierung , TUM Wintersemester 2006/07 Kapitel 5, Folie 34

 $\clubsuit$  Anzahl der Auswertungen für  $\texttt{t}, \texttt{x}, \texttt{y}$  und  $\texttt{z}:$  je ein Mal<br>Copyright 2006 Bernd Brügge, Christian Herzog *Beispiel für Auswertung Call-by-Value (wie in Java)* **int auswahl (int t, int x, int y, int z){**  $return(t == 0)$ ?  $x * x * x : t == 1$  ?  $x * x * y : x * y * z$ **}** \* Auswerten des Funktionsaufrufes: – Call-by-Value Auswertung der 4 aktuellen Parameter liefert: **1, 104, -80, 120** Pseudocode: Wenn t gleich 0 ist, dann  $x^3$ . Sonst, wenn t gleich 1 ist, dann  $x^2y$ . Sonst x\*y\*z Funktionsaufruf: **auswahl(1**#**1, 12-8+100, 12+8-100, 12+8+100)** – Substitution der Werte der aktuellen Parameter im Rumpf von **auswahl** liefert: **return 1==0 ? 104**#**104**#**104 : 1==1 ? 104**#**104**#**(-80) : 104**#**(-80)**#**120;** – Auswerten der äußeren Bedingung **1==0** liefert: **false ? 104**#**104**#**104 :1==1 ? 104**#**104**#**(-80) : 104**#**(-80)**#**120** – Auswertungsregel für bedingte Ausdrücke liefert: **1==1 ? 104**#**104**#**(-80) : 104**#**(-80)**#**120** – Auswerten der Bedingung **1==1** liefert: **true ? 104**#**104**#**(-80) : 104**#**(-80)**#**120** – Auswertungsregel für bedingte Ausdrücke liefert: **104**#**104**#**(-80)** – Ergebnis: **-865280**

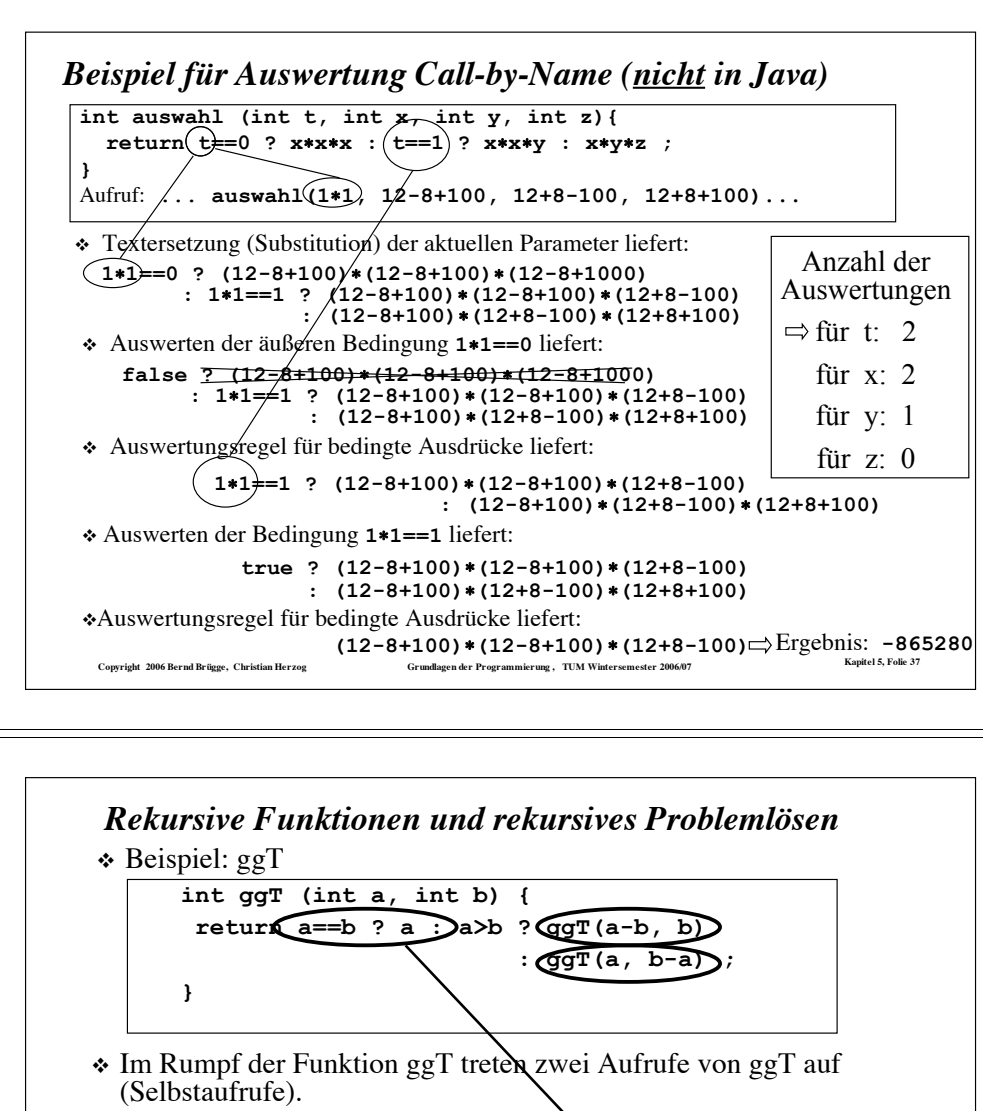

- ! Definition: Eine Funktion bzw. eine Funktionsdeklaration heißt **rekursiv**, falls der Ausdruck im Rumpf der Funktion einen Aufruf derselben Funktion enthält.
- ! Rekursive Funktionen entsprechen rekursiven Problemlösetechniken:
	- $-$  die Berechnung des ggT erfordert eine Terminierungsbedingung und die Berechnung von 2 rekursiven Funktionsaufrufen
- Copyright 2006 Bernd Brügge, Christian Herzog Communique of Programmierung , TUM Wintersemester 2006/07 Kapitel 5, Folie 35 – die Lösung des ggT zerfällt in die Behandlung eines Spezialfalls und die Lösung von ähnlichen, aber kleineren Problemen.

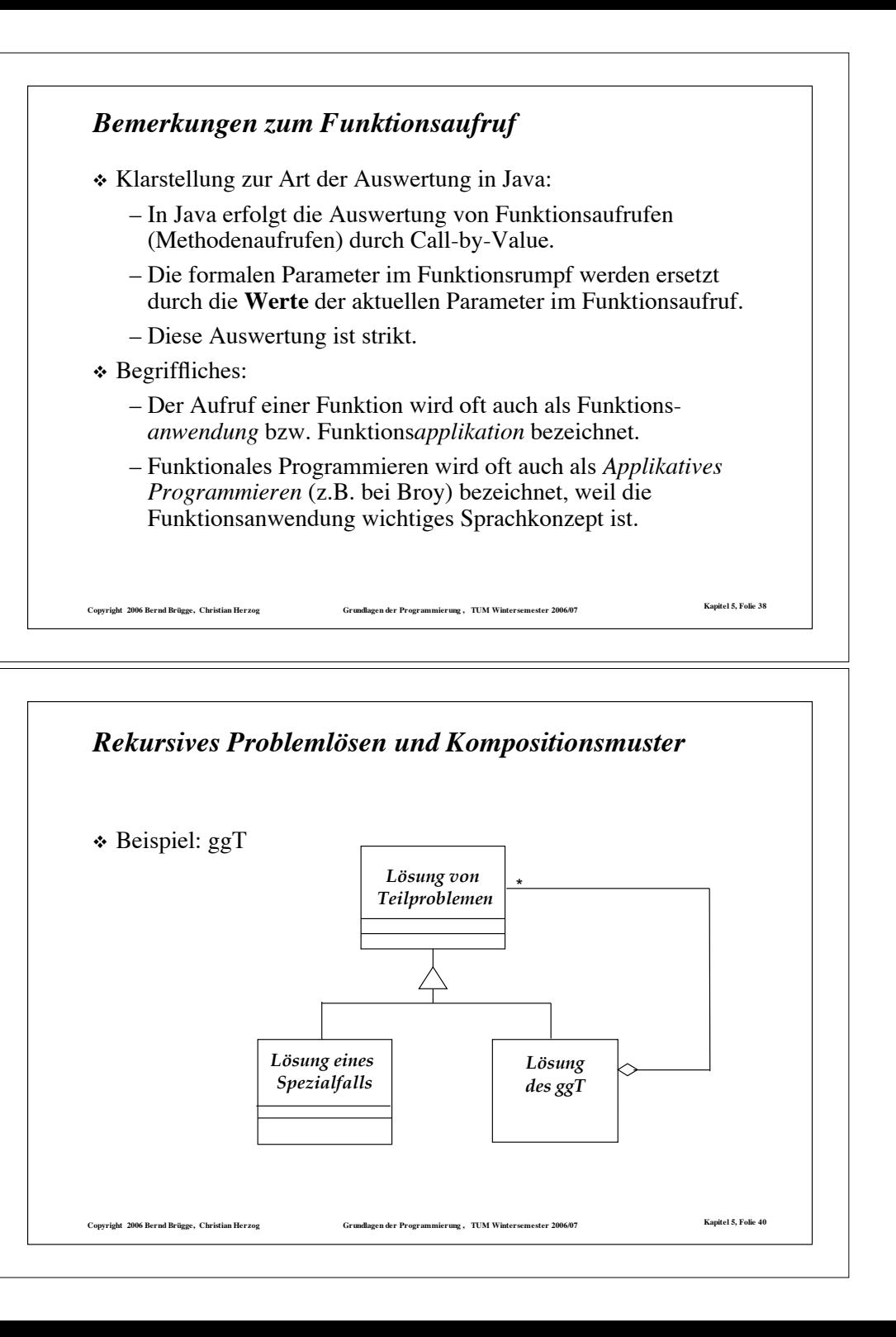

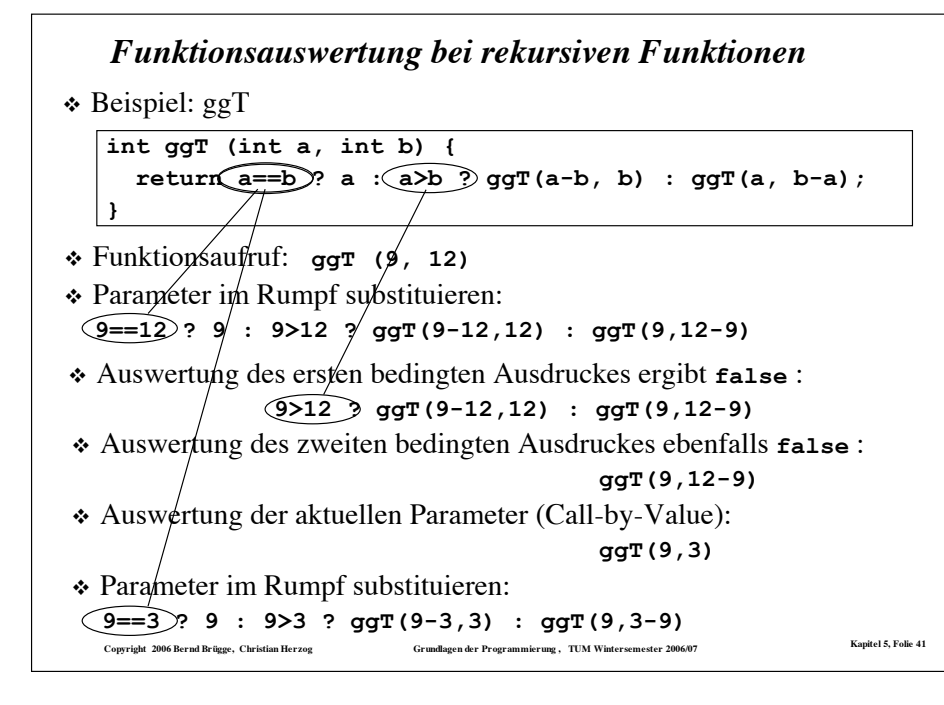

## *Wo stehen wir?*

- $\checkmark$  Definition von Ausdrücken
- $\checkmark$  Auswertung von Ausdrücken
- \* Beispiele von rekursiven Funktionen
- \* Arten von Rekursionen
- \* Terminierung von Funktionen
- \* Korrektheit von Funktionen
- \* Das Verhältnis zwischen Induktion und Rekursion

**Copyright 2006 Bernd Brügge, Christian Herzog Grundlagen der Programmierung , TUM Wintersemester 2006/07 Kapitel 5, Folie 43**

- \* Rekursive Datentypen
- $\div$  Einbettung
- \* Pattern Matching

```
Funktionsauswertung bei rek. Funktionen (Forts.)
```
 $\triangleleft$  Beispiel: ggT

```
ت<br>Copyright 2006 Bernd Brügge, Christian Herzog Grundlagen der Programmierung , TUM Wintersemester 2006/07
\sqrt{qqr} (9, 12)
! 9==12 ? 9 : 9>12 ? ggT(9-12,12) : ggT(9,12-9) -- ParSub
! 9>12 ? ggT(9-12,12) : ggT(9,12-9) -- AuswBed
! ggT(9,12-9) -- AuswBed
! ggT(9,3) -- aktPar
! 9==3 ? 9 : 9>3 ? ggT(9-3,3) : ggT(9,3-9) -- ParSub
           9>3 ? ggT(9-3,3) : ggT(9,3-9) -- AuswBed
                ggT(9-3,3) -- AuswBed
                ggT(6,3) -- aktPar
 6==3 ? 6 : 6>3 ? ggT(6-3,3) : ggT(6,3-6) -- ParSub
           6>3 ? ggT(6-3,3) : ggT(6,3-6) -- AuswBed
                ggT(6-3,3) -- AuswBed
                ggT(3,3) -- aktPar
 3==3 ? 3 : 3>3 ? ggT(3-3,3) : ggT(3,3-3) -- ParSub
                                         -- AuswBed
  int ggT (int a, int b) {
    return a==b ? a : a>b ? ggT(a-b, b) : ggT(a, b-a);
  }
       3
```
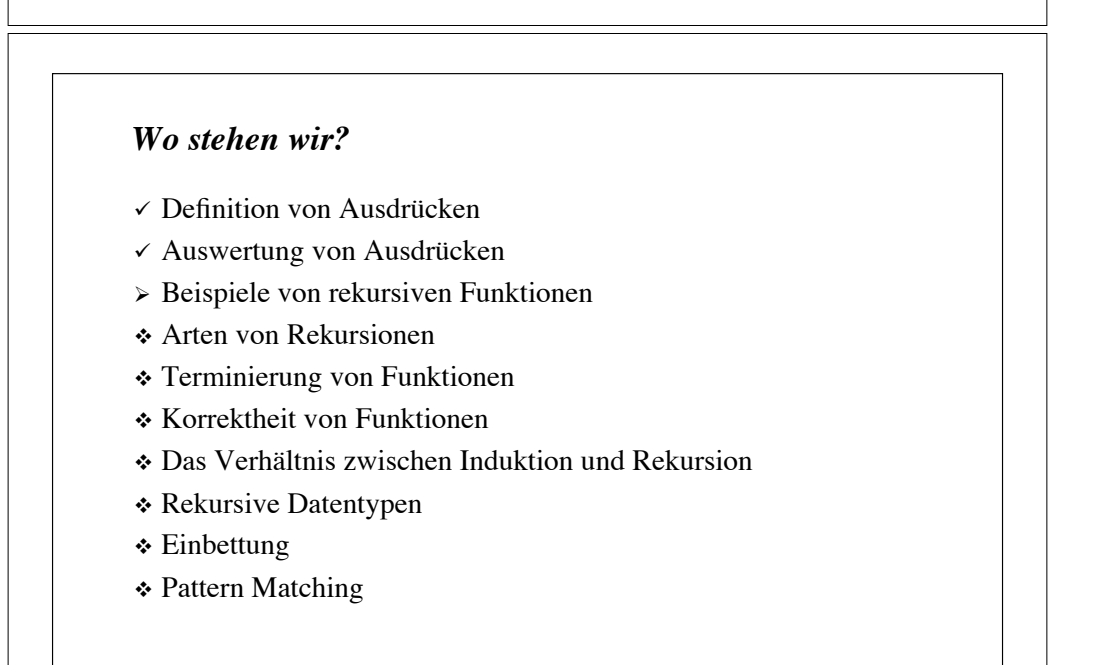

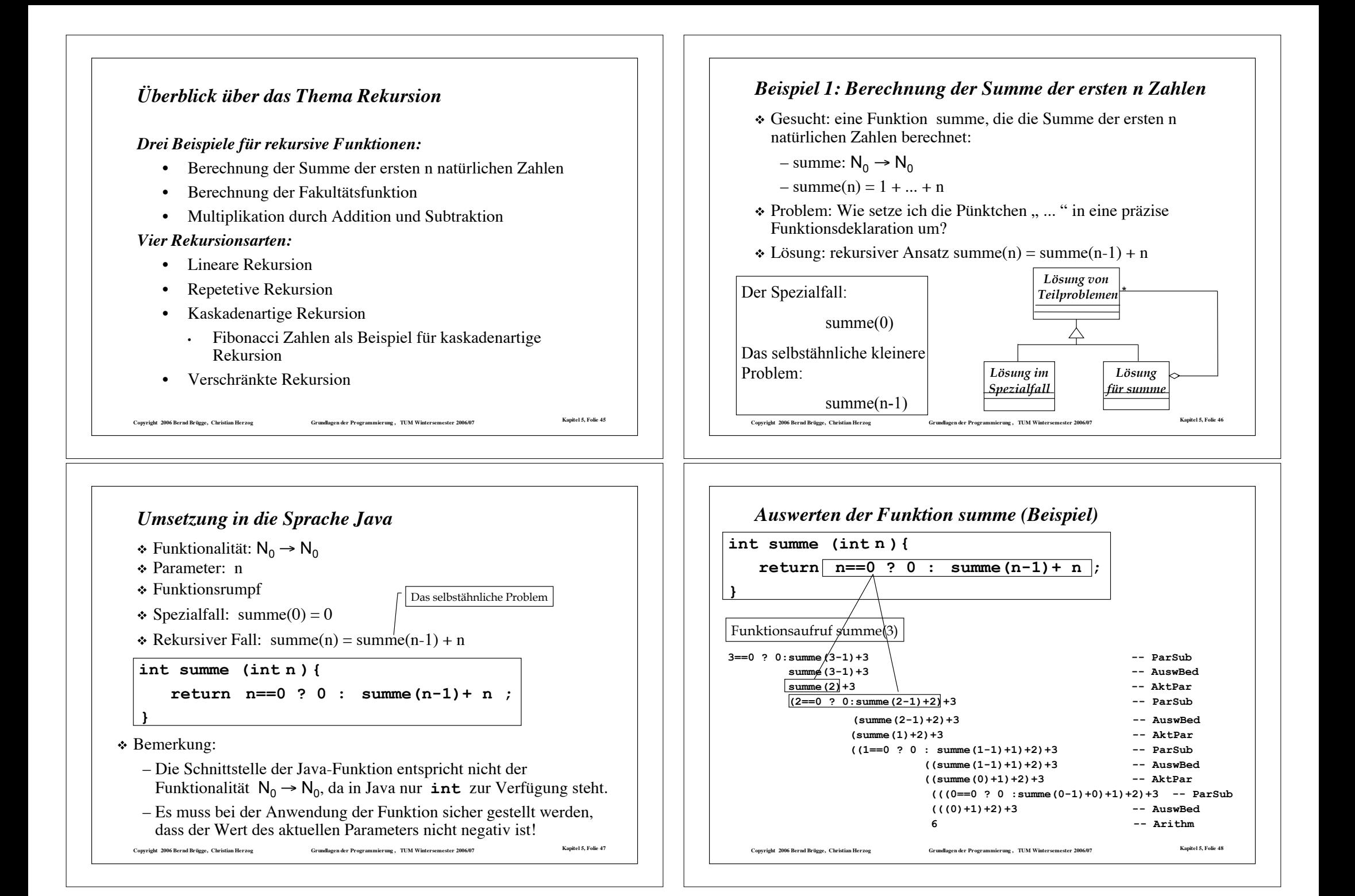

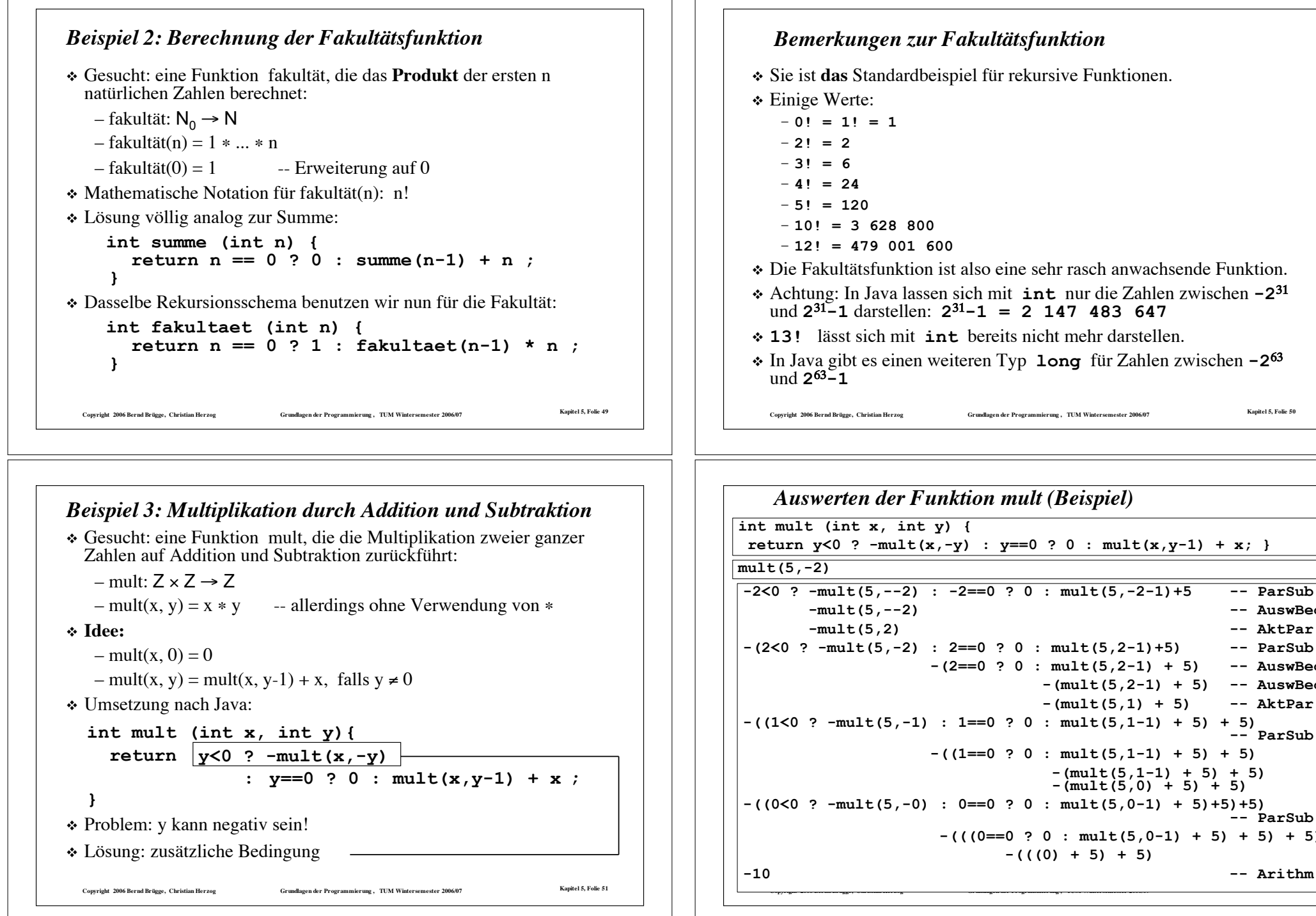

```
Copyright 2006 Bernd Brügge, Christian Herzog Grundlagen der Programmierung , TUM Wintersemester 2006/07 Kapitel 5, Folie 50
    Bemerkungen zur Fakultätsfunktion
 ! Sie ist das Standardbeispiel für rekursive Funktionen.
 * Einige Werte:
     – 0! = 1! = 1
    – 2! = 2
    – 3! = 6
     – 4! = 24
    – 5! = 120
    – 10! = 3 628 800
    – 12! = 479 001 600
 ! Die Fakultätsfunktion ist also eine sehr rasch anwachsende Funktion.
 ! Achtung: In Java lassen sich mit int nur die Zahlen zwischen -231
    und 231-1 darstellen: 231-1 = 2 147 483 647
 ! 13! lässt sich mit int bereits nicht mehr darstellen.
 ! In Java gibt es einen weiteren Typ long für Zahlen zwischen -263
   und 2^{63} - 1Auswerten der Funktion mult (Beispiel)
mult(5,-2)
int mult (int x, int y) {
 return y<0 ? -mult(x,-y) : y==0 ? 0 : mult(x,y-1) + x; }
-2<0 ? -mult(5,--2) : -2==0 ? 0 : mult(5,-2-1)+5 -- ParSub
        -mult(5,--2) -- AuswBed
        -mult(5,2) -- AktPar
-(2<0 ? -mult(5,-2) : 2==0 ? 0 : mult(5,2-1)+5) -- ParSub
                      -(2==0 ? 0 : mult(5,2-1) + 5) -- AuswBed
                                   -(mult(5,2-1) + 5) -- AuswBed
                                  -(mult(5,1) + 5) -- AktPar
-((1<0 ? -mult(5,-1) : 1==0 ? 0 : mult(5,1-1) + 5) + 5) -- ParSub
                      -((1==0 ? 0 : mult(5,1-1) + 5) + 5)
                                    -(mult(5,1-1) + 5) + 5) -(mult(5,0) + 5) + 5)
```
**Copyright 2006 Bernd Brügge, Christian Herzog Grundlagen der Programmierung , TUM Wintersemester 2006/07 Kapitel 5, Folie 52**

**-(((0==0 ? 0 : mult(5,0-1) + 5) + 5) + 5)**

**-(((0) + 5) + 5)**

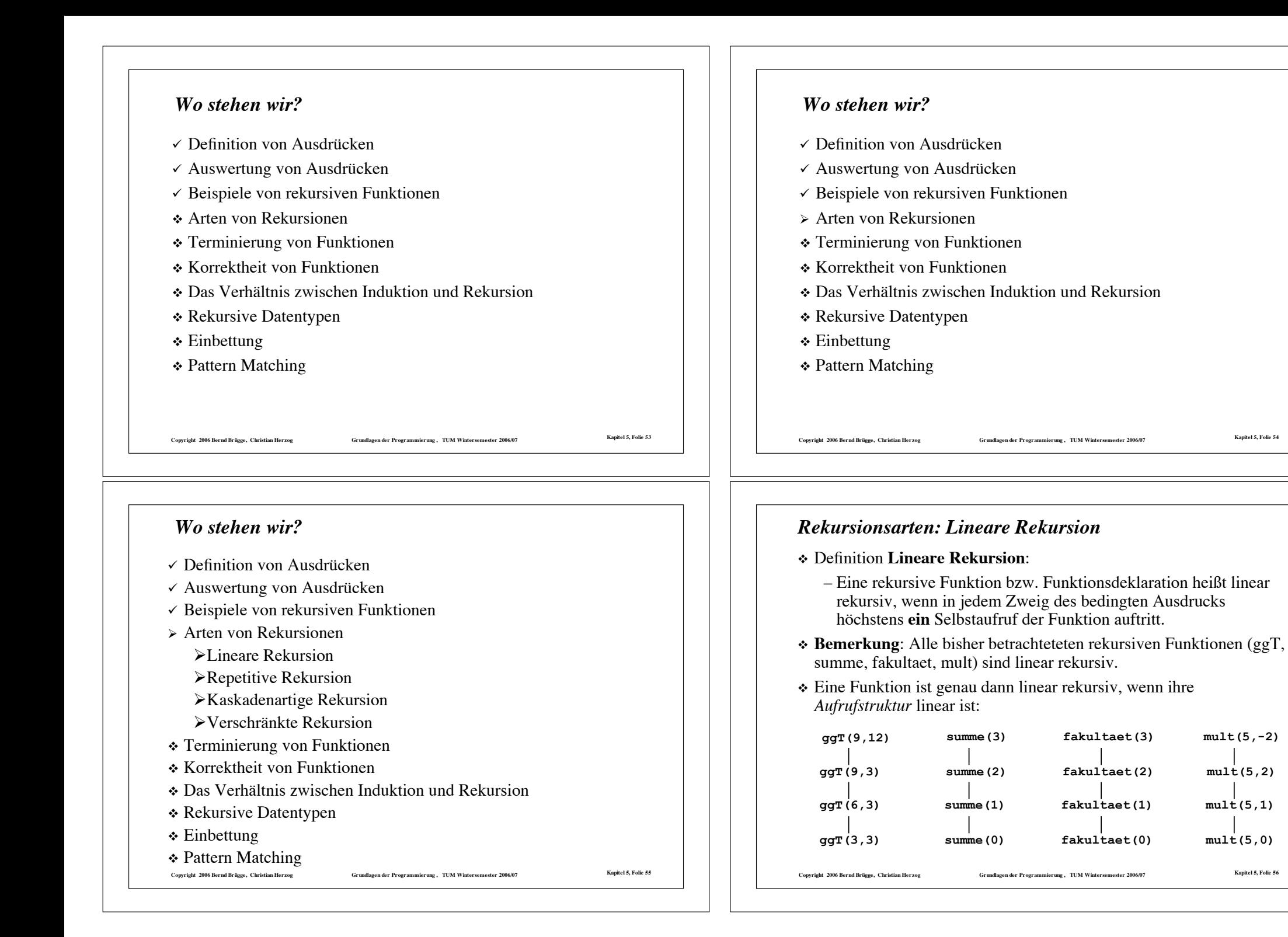

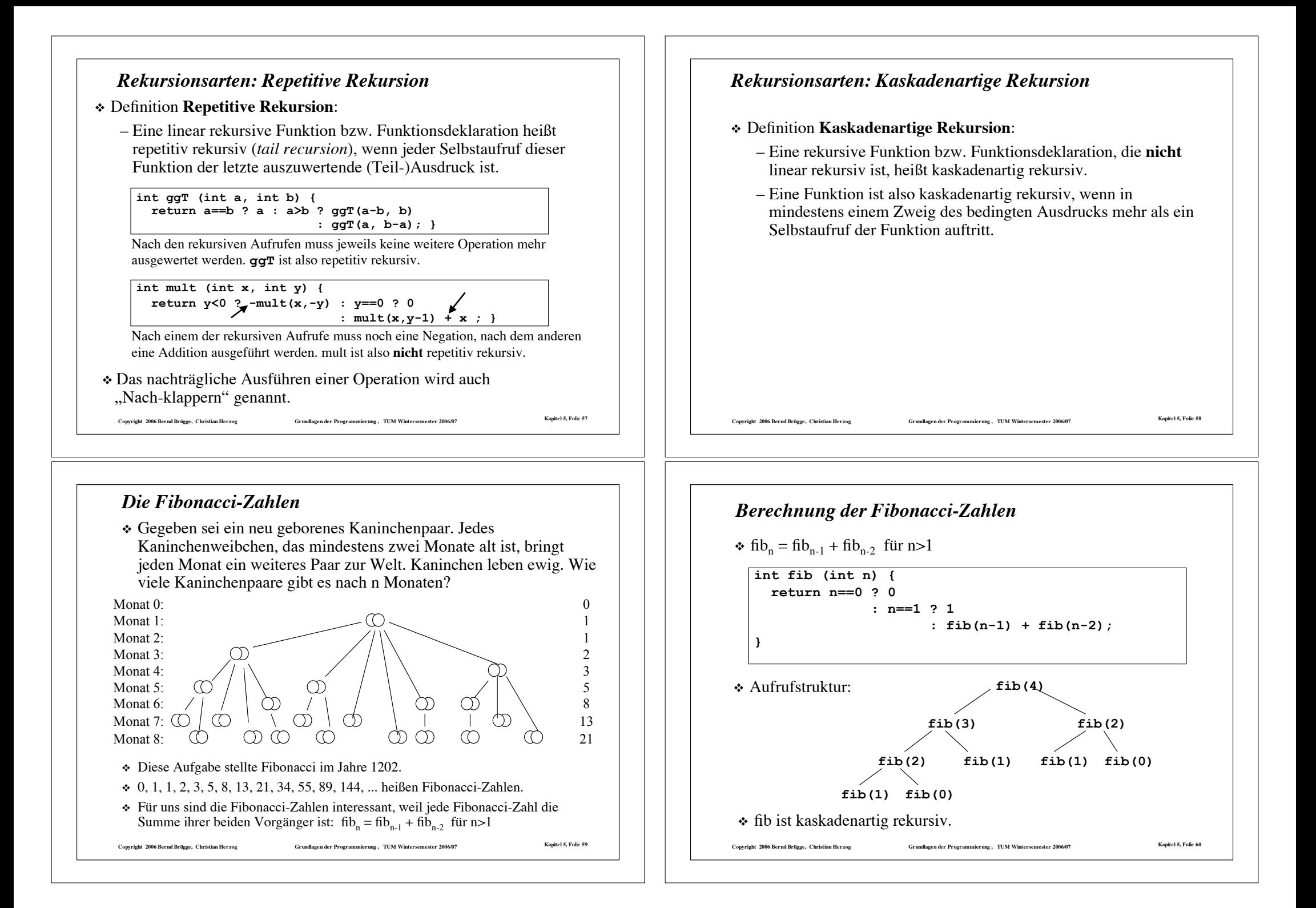

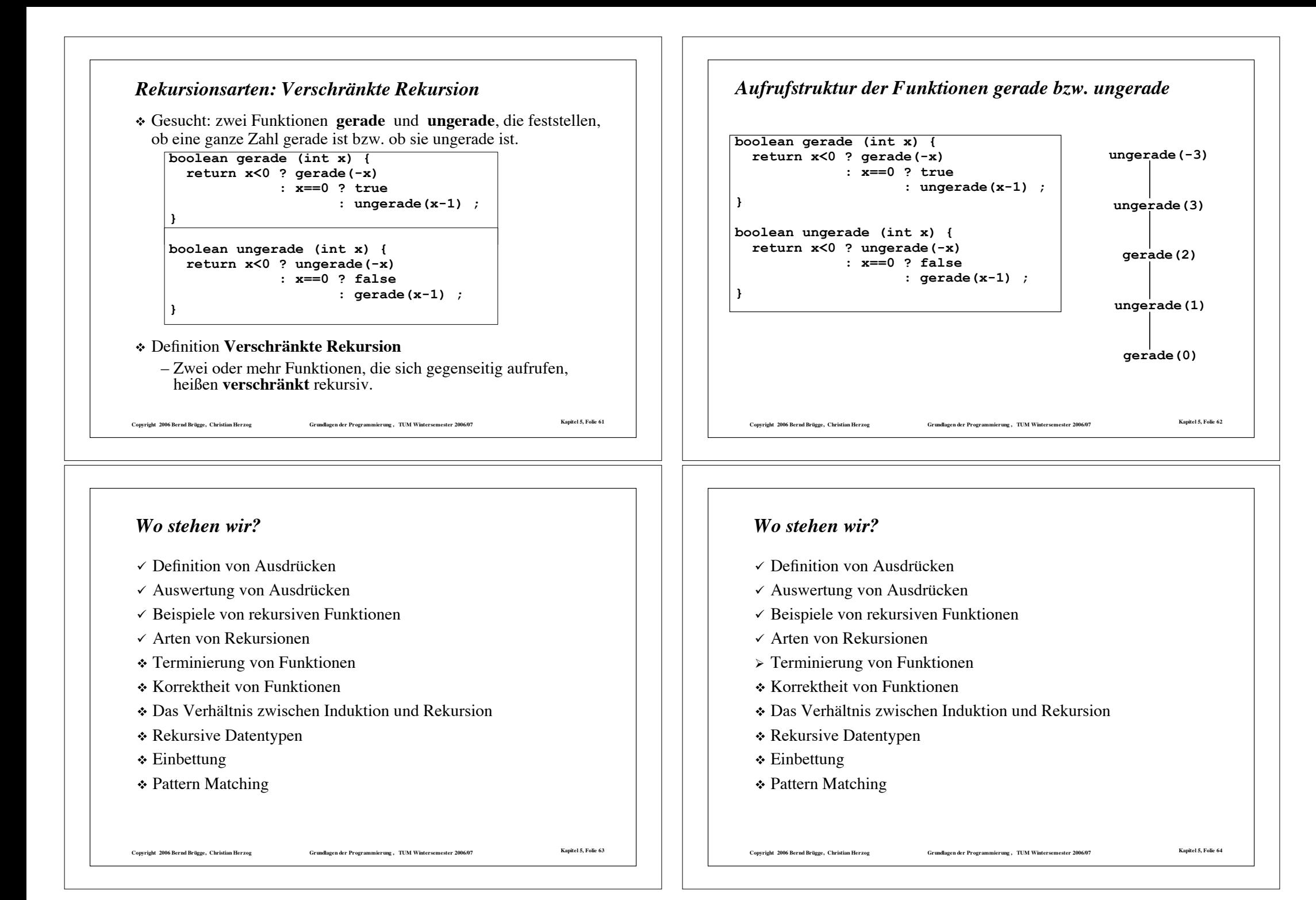

![](_page_16_Picture_622.jpeg)

! **-2==0 ? 0 : summe(-2-1) + -2 -- ParSub** ! **summe(-2-1) + -2 -- AuswBed** ! **summe(-3) + -2 -- AktPar** ! **(-3==0 ? 0 : summe(-3-1) + -3) + -2 -- ParSub** ! **(summe(-3-1) + -3) + -2 -- AuswBed** ! **(summe(-4) + -3) + -2 -- AktPar**

! **((summe(-4-1) + -4) + -3) + -2 -- AuswBed** ! **((summe(-5) + -4) + -3) + -2 -- AktPar**

**summe(-2)**

**summe(-3)**

**summe(-4)**

**summe(-5) ...**

![](_page_17_Figure_0.jpeg)

# *Bemerkungen zum Terminierungsnachweis*

- $\cdot$  Der Terminierungsnachweis ist korrekt, da in N<sub>0</sub> jede monoton fallende Folge endlich ist. Eine unendliche Folge rekursiver Aufrufe ist also durch die Voraussetzungen ausgeschlossen.
- ! Die Funktion h wird *Abstiegsfunktion* genannt.
- ! Eine *Ordnung*, in der jede monotone Folge endlich ist, wird auch *fundiert* oder *noethersch* genannt.
	- In dem Terminierungsnachweis kann man statt  $N_0$  mit  $\leq$  und  $\lt$  auch eine andere Grundmenge mit einer anderen noetherschen Ordnung verwenden.

**Copyright 2006 Bernd Brügge, Christian Herzog Grundlagen der Programmierung , TUM Wintersemester 2006/07 Kapitel 5, Folie 73**

#### *Nachweis der Terminierung (allgemeinere Fassung für eingeschränkte Parameterbereiche)*

- ! Gegeben sei wieder folgende rekursive Funktionsdeklaration:  $T f(T_1 x_1, T_2 x_2, ..., T_n x_n)$  {return A;}
	- wobei der Ausdruck **A** rekursive Funktionsaufrufe der Form
	- **f**  $(A_1, A_2, ..., A_n)$  enthalte. Einschränkung
- $\cdot$  Sei **E**  $\subseteq$  **T**<sub>1</sub>  $\times$  **T**<sub>2</sub>  $\times$  ...  $\times$  **T**<sub>n</sub> eine Teilmenge des Parameteraumes derart,
	- dass sich die Ausdrücke **A**1, **A2**, ... , **An** eines jeden rekursiven Aufrufes zu Werten  $(a_1, a_2, \ldots, a_n)$  aus **E** berechnen,
	- **falls** die Parameter  $t_1, t_2, \ldots, t_n$  des ursprünglichen Aufrufes ebenfalls Werte dieses Teilraumes sind, d.h.  $(t_1, t_2, ..., t_n) \in \mathbf{E}$ ,
	- und gelte mit einer Funktion h:  $\mathbf{E} \rightarrow N_0$ , die jeder Kombination von Parameterwerten aus dem eingeschränkten Bereich **E** eine natürliche Zahl zuordnet,
	- $-h(a_1, a_2, \ldots, a_n) < h(t_1, t_2, \ldots, t_n),$
- ! dann **terminiert f** für Parameterwerte aus **E**.

7 Copyright 2006 Bernd Brügge, Christian Herzog (Christian Herzog (Grundlagen der Programmierung), TUM Wintersemester 2006/07 (Epitel 5, Folie 75 april et 5, Folie 75 april et 5, Folie 75 april et 5, Folie 75 april et 5, F

# *Terminierungsnachweis für eingeschränkte Bereiche von Parameterwerten*

- \* In der bisherigen Fassung kann die Terminierung nur nachgewiesen werden, wenn sie für alle Parameterwerte aus dem Definitionsbereich gilt.
- \* In der Regel terminieren Funktionen jedoch nur dann, wenn die Parameter aus bestimmten Teilmengen des Definitionsbereichs stammen.
	- $-$  Beispiel: Die Funktion **summe** terminiert für Parameter aus N<sub>0</sub>, nicht jedoch für negative Parameter.
- ! Wir verallgemeinern unseren Formalismus nun so, dass die Terminierung nicht für Parameter aus dem gesamten Definitionsbereich nachgewiesen werden muss, sondern nur für eingeschränkte Bereiche.
	- Dabei muss sicher gestellt werden, dass auch die rekursiven Aufrufe nur Parameterwerte aus den eingeschränkten Bereichen verwenden.

**Copyright 2006 Bernd Brügge, Christian Herzog Grundlagen der Programmierung , TUM Wintersemester 2006/07 Kapitel 5, Folie 74**

#### *Nachweis der Terminierung von summe für int-Werte, die nicht negativ sind*

**int summe(int n) {**  $return n == 0 ? 0 : summe(n-1) + n;$ 

- ! **T**<sup>1</sup> (der Typ des ersten Parameters) ist in diesem Fall also int.
- ! Wähle für **E** die Werte aus int, die nicht negativ sind.
- $\div$  Wähle als Abstiegsfunktion h:  $\mathbf{E} \rightarrow N_0$  mit h(n) = n.
- \* Dann gilt:
	- Der rekursive Aufruf **summe(n-1)** wird nur in dem Fall ausgewertet, wenn **n** nicht **0** ist;
	- Damit hat **summe(n-1)** einen nichtnegativen Parameterwert (der also ebenfalls im eingeschränkten Parameterbereich **E** liegt), falls **summe** mit einem nichtnegativen Wert **n** aufgerufen wurde.

– Dann gilt auch:  $h(n-1) = n-1 < n = h(n)$ 

! Also terminiert **summe** für nichtnegative Werte aus int.

*Nachweis der Terminierung von fib für int-Werte, die nicht negativ sind*

**int fib (int n) {**

- **return n==0 ? 0 : n==1 ? 1 : fib(n-1) + fib(n-2); }**
- **∗ T**<sub>1</sub> ist in diesem Fall wieder int.
- ! Wähle für **E** wiederum die Werte aus int, die nicht negativ sind.
- $\div$  Wähle als Abstiegsfunktion wieder h:  $\mathbf{E} \rightarrow N_0$  mit h(n) = n.
- ! Dann gilt:
	- Die rekursiven Aufrufe **fib(n-1)** und **fib(n-2)** werden nur in dem Fall ausgewertet, wenn **n** weder **0** noch **1** ist;
	- Damit haben **fib(n-1)** und **fib(n-2)** einen nichtnegativen Parameterwert, falls **n** mit einem nichtnegativen Wert **n** aufgerufen wurde.

7. Copyright 2006 Bernd Brügge, Christian Herzog (Stundlagen der Programmierung), TUM Wintersemester 2006/07 (Stundlagen der Programmierung), TUM Wintersemester 2006/07

- Dann gilt auch:  $h(n-1) = n-1 < n = h(n)$
- Und analog:  $h(n-2) = n-2 < n = h(n)$
- ! Also terminiert **fib** für nichtnegative Werte aus int.

#### *Wo stehen wir?*

- $\checkmark$  Definition von Ausdrücken
- $\checkmark$  Auswertung von Ausdrücken
- $\checkmark$  Beispiele von rekursiven Funktionen
- $\checkmark$  Arten von Rekursionen
- $\checkmark$  Terminierung von Funktionen
- \* Korrektheit von Funktionen
- \* Das Verhältnis zwischen Induktion und Rekursion

- \* Rekursive Datentypen
- $\div$  Einbettung
- \* Pattern Matching

![](_page_19_Figure_24.jpeg)

![](_page_19_Picture_721.jpeg)

![](_page_20_Figure_0.jpeg)

![](_page_21_Figure_0.jpeg)

# *Zurück zu den Binomialkoeffizienten*

![](_page_22_Figure_1.jpeg)

#### *Weiter mit dem Induktionsbeweis:*

Copyright 2006 Bernd Brügge, Christian Herzog Grundlagen der Programmierung , TUM Wintersemester 2006/07 Kapitel 5, Folie 91  $\triangleleft$  Induktionsschritt (A(n)  $\rightarrow$  A(n+1)), es gelte A(n):  $-1.$  Fall:  $k = n+1$ : binomRek(n+1, n+1) = 1 und  $(n+1)! / ((n+1)! * 0!) = 1$  $-2$ . Fall:  $k < n+1$ :  $binomRek(n+1, k) = binomRek(n, k-1) + binomRek(n, k)$ Wegen A(n) gilt damit: binomRek(n+1, k) = n! / ((k-1)!  $*(n-k+1)!$ ) + n! / (k!  $*(n-k)!$ ) Auf gemeinsamen Nenner bringen: binomRek(n+1, k) = (n! \* k + n! \* (n-k+1)) / (k! \* (n-k+1)!) Zähler ausrechnen und Nenner umformen: binomRek(n+1, k) = n! \* (k+n-k+1) / (k! \* (n-k+1)!)  $=$  (n+1)! / (k! \* ((n+1) - k)!) und dies ist genau die Aussage A(n+1)  $-$  In jedem Fall folgt also aus A(n) auch A(n+1) q.e.d.

![](_page_22_Figure_4.jpeg)

# Copyright 2006 Bernd Brügge, Christian Herzog Grundlagen der Programmierung , TUM Wintersemester 2006/07 Kapitel 5, Folie 92 *Varianten zur vollständigen Induktion* ! Die bisherige Variante der vollständigen Induktion: – gilt  $A(n_0)$ – und folgt aus  $A(n)$  auch  $A(n+1)$ – dann gilt A(n) für alle n  $\in$  N<sub>0</sub> mit n  $\geq$  n<sub>0</sub> ! Eine Variante mit zwei Spezialfällen als Induktionsanfang: – gelten  $A(n_0)$  und  $A(n_0+1)$ – und folgt aus A(n) und A(n+1) auch die Gültigkeit von A(n+2) – dann gilt A(n) für alle n  $\in$  N<sub>0</sub> mit n  $\geq$  n<sub>0</sub> ! Die Varianten mit drei oder mehr Spezialfällen als Induktionsanfang sind analog. ! Eine andere Variante des Induktionsschlusses: – gilt  $A(n_0)$ – und folgt aus  $A(n_0)$ ,  $A(n_0+1)$ ,  $A(n_0+2)$ , ...,  $A(n)$  auch  $A(n+1)$ – dann gilt A(n) für alle  $n \in N_0$  mit  $n \ge n_0$

![](_page_23_Picture_451.jpeg)

! Zum Beweis der partiellen Korrektheit rekursiver Funktionen ist die Induktion das passende Beweisprinzip.

Copyright 2006 Bernd Brügge, Christian Herzog Grundlagen der Programmierung, TUM Wintersemester 2006/07 Kapitel 5, Folie 95

Copyright 2006 Bernd Brügge, Christian Herzog Grundlagen der Programmierung, TUM Wintersemester 2006/07 Kapitel 5, Folie 96

rekursiv sind.

sich rekursive Funktionen besonders eignen:

– falls die Datentypen, auf denen die Funktionen arbeiten, selbst

#### *Wo stehen wir?*

- $\checkmark$  Definition von Ausdrücken
- $\checkmark$  Auswertung von Ausdrücken
- $\checkmark$  Beispiele von rekursiven Funktionen
- $\checkmark$  Arten von Rekursionen
- $\checkmark$  Terminierung von Funktionen
- $\times$  Korrektheit von Funktionen
- $\checkmark$  Das Verhältnis zwischen Induktion und Rekursion

**Copyright 2006 Bernd Brügge, Christian Herzog Grundlagen der Programmierung , TUM Wintersemester 2006/07 Kapitel 5, Folie 97**

- \* Rekursive Datentypen
- $\div$  Einbettung
- \* Pattern Matching

## *Wo stehen wir?*

- $\checkmark$  Definition von Ausdrücken
- $\checkmark$  Auswertung von Ausdrücken
- $\checkmark$  Beispiele von rekursiven Funktionen
- $\checkmark$  Arten von Rekursionen
- $\checkmark$  Terminierung von Funktionen
- $\checkmark$  Korrektheit von Funktionen
- $\checkmark$  Das Verhältnis zwischen Induktion und Rekursion
- $\triangleright$  Rekursive Datentypen
	- $\triangleright$  Definition und Beispiele
	- $\triangleright$  strukturelle Induktion
- $\div$  Einbettung
- \* Pattern Matching

79 Copyright 2006 Bernd Brügge, Christian Herzog Grundlagen der Programmierung , TUM Wintersemester 2006/07 Kapitel 5, Folie

# *Wo stehen wir?*

- $\checkmark$  Definition von Ausdrücken
- $\checkmark$  Auswertung von Ausdrücken
- $\checkmark$  Beispiele von rekursiven Funktionen
- $\checkmark$  Arten von Rekursionen
- $\checkmark$  Terminierung von Funktionen
- $\checkmark$  Korrektheit von Funktionen
- $\checkmark$  Das Verhältnis zwischen Induktion und Rekursion
- $\triangleright$  Rekursive Datentypen
- $\div$  Einbettung
- \* Pattern Matching

# *Rekursive Datentypen*

! Beispiel: Die natürlichen Zahlen können (vereinfacht) folgendermaßen charakterisiert werden:

**Copyright 2006 Bernd Brügge, Christian Herzog Grundlagen der Programmierung , TUM Wintersemester 2006/07 Kapitel 5, Folie 98**

- 0 ist eine natürliche Zahl
- Ist n eine natürliche Zahl, dann ist auch n+1 eine natürliche Zahl.
- Jede natürliche Zahl lässt sich durch endlich viele der beiden oben genannten Schritte erzeugen.
- ! Diese Art der Definition wird **induktiv** genannt: ausgehend von Grundelementen wird beschrieben, wie man von vorhandenen Elementen zu weiteren kommt.
- ! Der entstehende Datentyp wird **rekursiv** genannt: ein Element des Datentyps ist entweder ein Grundelement oder baut auf andere Elemente desselben Typs auf.
- ! Beispiel: Die Definition von Ausdrücken am Anfang des Kapitels war induktiv, aufgefasst als Datentyp sind Ausdrücke rekursiv.

![](_page_25_Figure_0.jpeg)

## *Eine Schnittstelle für Sequenzen ganzer Zahlen in Java im Rahmen dieser Vorlesung*

! Folgendes UML-Modell ist in einer Klasse **IntSequenz** implementiert:

**IntSequenz**

**+ create (): IntSequenz**

```
+ stock (z: int, s: IntSequenz): IntSequenz
```
- **+ isEmpty (s: IntSequenz): Boolean**
- **+ first (s: IntSequenz): int**
- **+ rest (s: IntSequenz): IntSequenz**

 **isEmpty** gibt an, ob eine Sequenz leer ist, **first** liefert das erste Element einer Sequenz, **rest** liefert die um das erste Element verkürzte Sequenz.

! Beispiel für die Verwendung in einer **main**-Funktion:

```
public static void main(String[] args) {
   IntSequenz s = new IntSequenz();
   System.out.println(
        s.first(s.rest(s.stock(1, s.stock(2, s.create())))));
}
```
Copyright 2006 Bernd Brügge, Christian Herzog Grundlagen der Programmierung , TUM Wintersemester 2006/07 Kapitel 5, Folie 10.

#### *Rekursive Datentypen in funktionalen Programmiersprachen*

- ! In OCaml lässt sich die angegebene Definition für Sequenzen ganzer Zahlen direkt umsetzen:
	- **type intSequenz = Create | Stock of (int \* intSequenz);;**
	- $=$  damit sind in OCaml
		- " **Create**
		- " **Stock(1, Create)**
		- " **Stock(5, Stock(2, Create))**
	- drei Elemente des Typs **intSequenz**
- \* Auch in Java ist die Definition rekursiver Datentypen möglich.
- ! Allerdings werden dazu nichtfunktionale Sprachelemente (Referenzvariablen) verwendet.
- ! Wir werden deshalb für Vorlesung und Übung auch in Java eine Programmierschnittstelle vorgeben, die uns einen funktionalen Zugang zu rekursiven Datentypen erlauben.

**Copyright 2006 Bernd Brügge, Christian Herzog Grundlagen der Programmierung , TUM Wintersemester 2006/07 Kapitel 5, Folie 102**

```
Beispiel: Berechnung der Länge einer Sequenz
```
- ! Gesucht: eine Funktion **laenge**, die die Länge einer Sequenz ganzer Zahlen bestimmt. Dabei wollen wir die Länge einer Sequenz induktiv folgendermaßen definieren:
	- die Länge von **create** ist 0
	- die Länge von **stock(z,s)** ist um 1 größer als die von **s**
- ! Wir ergänzen die Java-Klasse **IntSequenz** um folgende Funktion:

**public int laenge (IntSequenz s) { return isEmpty(s) ? 0 : laenge(rest(s)) + 1 ;**

- ! Frage: terminiert die Funktion **laenge** für alle Parameterwerte?
	- Antwort: JA

**}**

– Benutze zum Nachweis die Abstiegsfunktion h(s) = Anzahl der **stock** -Aufrufe, die zur Erzeugung von **s** aus **create** nötig sind

![](_page_26_Figure_0.jpeg)

- ! Wir haben zum Beweis der partiellen Korrektheit eine weitere Beweismethode benutzt:
- $\triangle$  Strukturelle Induktion:
	- Ist S ein induktiv definierter Datentyp und ist A(s) eine Aussage über ein Element s von S.
	- Gilt für jedes  $s_{start}$  aus einer Teilmenge  $S_{start}$  von S die Aussage A(sstart ) (**Induktionsanfang**)
	- und folgt aus der Gültigkeit von A(s**'**) für alle s**'** aus einer Teilmenge S**'** von S auch die Gültigkeit von A(s**''**) für alle s**''** , die aus Elementen von S**'** in einem Schritt erzeugt werden können (**Induktionsschritt**),
	- dann gilt die Aussage für alle Elemente von S, die aus Elementen von S<sub>start</sub> in endlich vielen Schritten erzeugt werden können.

Copyright 2006 Bernd Brügge, Christian Herzog Schweiter (Grundlagen der Programmierung, TUM Wintersemester 2006/07 Kapitel 5, Folie 107

*Strukturelle Induktion (Fortsetzung)*

- \* Bemerkung:
	- Auf Folie 100 haben wir gezeigt, wie die natürlichen Zahlen als rekursiver Datentyp aufgefasst werden können.
	- Die strukturelle Induktion über den natürlichen Zahlen (als rekursiven Datentypen) ist dann gerade die vollständige Induktion.
	- Die vollständige Induktion ist also ein Spezialfall der strukturellen Induktion.
	- oft orientiert sich eine rekursive Funktion am strukturellen Aufbau eines Datentyps (vgl. **laenge**)
	- zum Nachweis der partiellen Korrektheit mittels struktureller Induktion ist deshalb (wie bei **laenge**) oft "fast nichts zu zeigen".
	- Dies bedeutet aber auch, dass es dem Programmierer hier besonders leicht fällt, ein korrektes Programm zu schreiben.

![](_page_27_Figure_0.jpeg)

![](_page_28_Figure_0.jpeg)

#### *Wo stehen wir?*

- $\checkmark$  Definition von Ausdrücken
- $\checkmark$  Auswertung von Ausdrücken
- $\checkmark$  Beispiele von rekursiven Funktionen
- $\checkmark$  Arten von Rekursionen
- $\checkmark$  Terminierung von Funktionen
- $\checkmark$  Korrektheit von Funktionen
- $\checkmark$  Das Verhältnis zwischen Induktion und Rekursion
- $\checkmark$  Rekursive Datentypen
- $\triangleright$  Einbettung
- \* Pattern Matching

**Copyright 2006 Bernd Brügge, Christian Herzog Grundlagen der Programmierung , TUM Wintersemester 2006/07 Kapitel 5, Folie 117**

## *Das Prinzip der Einbettung*

! Die Funktion **int minimum(IntSequenz s)** wird in eine allgemeinere Funktion (d.h. in eine Funktiuon mit einem zusätzlichen Parameter) eingebettet:

**int minimumBett(IntSequenz s, int altesMin)**

- ! Die allgemeinere Funktion **minimumBett** hat einen zusätzlichen Parameter **altesMin**, der das bisher gefundenen Minimum enthält.
- ! Die Funktion **minimumBett** liefert als Ergebnis das Minimum von **s**, falls dieses kleiner ist als das bereits gefundene Minimum (**altesMin**), sonst liefert sie das bereits gefundene Minimum.
- ! Der Rumpf von **minimum** besteht dann nur noch aus einem Aufruf von **minimumBett** mit **first(s)** als vorläufigem Minimum:

**public int minimum (IntSequenz s) { return minimumBett(rest(s), first(s)); }**

Copyright 2006 Bernd Brügge, Christian Herzog Grundlagen der Programmierung , TUM Wintersemester 2006/07 Kapitel 5, Folie 11

Copyright 2006 Bernd Brügge, Christian Herzog Grund (Grundlagen der Programmierung), TUM Wintersemester 2006/07 Kapitel 5, Folie 118 *Beispiel: Suche nach der minimalen Zahl in einer Sequenz* ! Gesucht: eine Funktion **int minimum(IntSequenz s)** die das Minimum der Zahlen in einer nicht leeren Sequenz s berechnet. ! Idee: – Wir merken uns das erste Element als "vorläufiges" Minimum; – dann untersuchen wir rekursiv den Rest der Sequenz: falls wir eine kleinere Zahl finden, machen wir mit dieser weiter. ! Problem:  $-$  Wie können wir uns eine Zahl "merken"? (Die funktionale Programmierung kennt keine Variablen!) ! Lösung: – Wir "betten" die Funktion in eine allgemeinere Funktion ein, die einen zusätzlichen Parameter bekommt.  $-$  In diesem zusätzlichen Parameter "merken" wir uns das bisher gefundene Minimum. – Der zusätzliche Parameter dient also als Ersatz für eine Variable.

![](_page_29_Picture_23.jpeg)

! ist die Funktion minimumBett partiell korrekt?

– Offensichtlich ja, wegen Entwicklung analog zur Struktur von s (Beweis über strukturelle Induktion über s).

![](_page_30_Figure_0.jpeg)

! Minimum kann auch direkt ohne Einbettung berechnet werden:

```
int minimum(IntSequenz s) {
  return isEmpty(rest(s)) ? first(s)
         : first(s) < minimum(rest(s))? first(s)
           : minimum(rest(s)) ;
```
 $\cdot$  terminiert die Funktion minimum?

- $-A$ ntwort: Ja, Abstiegsfunktion:  $h(s) = \text{laenge}(s)$
- ! ist die Funktion minimum partiell korrekt?

– Zur eigenen Übung

**}**

! Hinweis: den doppelten Aufruf von **minimum(rest(s))** kann man vermeiden, wenn man eine Hilfsfunktion **min** verwendet:

**public int min (int a, int b) { return a<b ? a : b ; } public int minimum(IntSequenz s) { return isEmpty(rest(s)) ? first(s) : min(first(s), minimum(rest(s))); }**

Copyright 2006 Bernd Brügge, Christian Herzog Grundlagen der Programmierung , TUM Wintersemester 2006/07 Kapitel 5, Folie 12:

#### *Wo stehen wir?*

- $\checkmark$  Definition von Ausdrücken
- $\checkmark$  Auswertung von Ausdrücken
- $\checkmark$  Beispiele von rekursiven Funktionen
- $\checkmark$  Arten von Rekursionen
- $\checkmark$  Terminierung von Funktionen
- $\checkmark$  Korrektheit von Funktionen
- $\checkmark$  Das Verhältnis zwischen Induktion und Rekursion

**Copyright 2006 Bernd Brügge, Christian Herzog Grundlagen der Programmierung , TUM Wintersemester 2006/07 Kapitel 5, Folie 123**

- $\checkmark$  Rekursive Datentypen
- $\checkmark$  Einbettung
- $\triangleright$  Pattern Matching

# *Wo stehen wir?*

- $\checkmark$  Definition von Ausdrücken
- $\checkmark$  Auswertung von Ausdrücken
- $\checkmark$  Beispiele von rekursiven Funktionen
- $\checkmark$  Arten von Rekursionen
- $\checkmark$  Terminierung von Funktionen
- $\times$  Korrektheit von Funktionen
- $\checkmark$  Das Verhältnis zwischen Induktion und Rekursion
- $\checkmark$  Rekursive Datentypen
- $\checkmark$  Einbettung
- **∻ Pattern Matching**

![](_page_30_Figure_33.jpeg)

![](_page_31_Figure_0.jpeg)